# **Software para gerenciamento de estações meteorológicas no Estado do Piauí.**

**Aldo Jean Soares Silva**

Graduando em Tecnologia em Desenvolvimento de Sistemas para Internet do CET/Bolsista IC-CNPq, Av. Duque de Caxias, 5650 - Buenos Aires - Teresina - PI, CEP: 64006-220 – aldojean@bol.com.br **Aderson Soares de Andrade Júnior**

Pesquisador da Embrapa Meio-Norte, Av. Duque de Caxias, 5650 - Buenos Aires - Teresina - PI, CEP: 64006-220 - Fone: (86) 3225.1141 – aderson@pq.cnpq.br

**Fábio Ricardo Marin**

Pesquisador da Embrapa Informática Agropecuária, Av. André Tosello, 209 – Barão Geraldo – Caixa Postal 6041 – 13083-886 – Campinas – SP – Fone: (19) 3789-5700 – marin@cnptia.embrapa.br

**Resumo**: *O Software para administração de estações meteorológicas (SADEMET) visa facilitar o gerenciamento das estações que compõem uma determinada plataforma de coleta de dados, além de auxiliar no controle e organização dos equipamentos instalados em todo o Estado do Piauí. O SADEMET foi desenvolvido para ser utilizado por municípios brasileiros, especialmente os que possuem vocação agrícola e que tenham interesse na realização do monitoramento de variáveis agroclimáticas através de estações automáticas..*

**Abstract**: *Administration software for meteorological stations has as main objective, the cadastre of the stations that have to compose one gathering of data platform. It goes to all assist in the control and organization of the equipment installed in Piauí State. The SADEMET was developed to be used by the Brazilian cities, especially those that have agricultural vocation, interested in monitoring the weather conditions using automatics agroclimatics stations.*

**Palavras-chave:** *Sistemas de Gestão e Suporte à Decisão, Integração de Sistemas e Tecnologia, Aquisição e Gerenciamento de Dados, Tecnologias e Aplicações Baseadas na Internet.*

### **1. Introdução**

O crescente uso da irrigação em diversas culturas, muitas vezes ocorre em contraste com a necessidade do uso racional e adequado da água. É com base nisso, que se impulsiona cada dia, o desenvolvimento de novas técnicas que promovam de forma precisa, a utilização eficiente dos recursos hídricos, sem que para isso, haja deficiência nos resultados de pesquisas e atividades agrícolas, uma vez que este setor é o maior consumidor desse recurso limitado no mundo.

O consumo de água pelas plantas (ETc) é estimado pelo produto entre a evapotranspiração de referência (ETo) e o coeficiente de cultura (Kc). Existem inúmeras equações de estimativa de ETo, sendo que uma ampla revisão sobre esse tema é apresentada por Rana e Katerji (2000) e Camargo e Camargo (2001). Entretanto o emprego dessas equações é limitado, uma vez que as mesmas precisam ser calibradas para a região em estudo, a fim de não gerar resultados imprecisos. Um outro aspecto limitante é o fato de que, muitas vezes, não se dispõe dos dados climáticos requeridos por essas equações.

Segundo (Mysql AB, 2008), o banco de dados pode ser definido como uma coleção de dados estruturados. Ele pode ser algo como uma simples lista de compras a uma galeria de

imagens ou a grande quantidade de informação da sua rede coorporativa. Quando se adiciona, acessa e processa dados armazenados em um banco de dados de um computador faz-se necessário que haja um sistema de gerenciamento entre os bancos de dados e o Servidor MySQL. Sabendo-se que computadores lidam de forma adequada com grandes volumes de dados, os seus gerenciadores tem a função básica de engrenagem central na computação, seja como utilitários independentes ou como partes de outras aplicações.

O contínuo progresso no desenvolvimento técnico de sensores agrometeorológicos têm sido proporcional aos avanços no desenvolvimento de componentes eletrônicos, muito mais precisos e com menor custo, usados na quantificação dos vários componentes do sistema solo – água – planta – atmosfera, o qual constitui-se em um dos mais importantes fatores do processo de tomada de decisão na agricultura irrigada. Um exemplo disso é o uso cada vez maior de estações climatológicas automáticas como ferramenta essencial na estimativa da evapotranspiração de referência (ETo) em escala contínua de tempo (Campbell Scientific Inc., 1993; Elliot et al., 1994; Muhammad et al., 1997; Sousa & Pereira,1999), permitindo a implantação de um sistema de monitoramento climático para manejo de irrigação em tempo real.

Com o aumento no número de estações em uma plataforma de coleta de dados, surge também, uma maior necessidade no controle de sua organização. As estações climáticas automáticas convencionais fazem uso de uma linha telefônica e uma placa de fax-modem para transmitir seus dados. O computador que coleta tais dados precisa dispor dos mesmos mecanismos para comunicar-se com essas estações.

As estações meteorológicas fornecem dados para um servidor de 30 em 30 minutos. Em um computador com Sistema Operacional Windows foi instalado os softwares dos fabricantes das estações meteorológicas, que têm como objetivo a conexão com estes equipamentos que estão em campo. O computador utilizado para a conexão às estações meteorológicas possui o sistema operacional que foi utilizado como sistema de base para o desenvolvimento e execução dos softwares dos fabricantes. No caso da Embrapa Meio-Norte, utiliza-se versões destes softwares que foram desenvolvidas para o Sistema Operacional Windows, logo que, já existem versões destes softwares para Linux.

A configuração dos softwares dos fabricantes das estações é necessária para promover o funcionamento correto das mesmas e em conjunto com o SADI-AGROMET (Sistema para Aquisição e Disseminação de Informações Meteorológicas). A integração do SADI-AGROMET às estações ocorre por meio de script em PHP para leitura dos dados que vêm dos equipamentos em campo, e são enviados para um banco de dados. A comunicação entre o SADI-AGROMET e o Software do Fabricante é bilateral e era feita manualmente pelo desenvolvedor do SADI-AGROMET. Fazendo com que tal procedimento não pudesse ser realizado por usuários que não entendessem de programação.

Neste sentido desenvolveu-se o SADEMET, que visa o gerenciamento das estações que compõem uma determinada plataforma de coleta de dados bem como, servir de suporte para a configuração de novas estações meteorológicas fazendo com que seja possível integrar facilmente, uma estação devidamente instalada, a uma base de dados de estações de um sistema de monitoramento climático. Ao passo que, para isso não houvesse interferência de um desenvolvedor ou analista de sistemas que tenha conhecimento sobre tal sistema. O SADEMET é uma tecnologia de software que proporciona o gerenciamento e configuração correta de estações climáticas por meio de usuários que possuem pouco ou nenhum conhecimento de desenvolvimento de softwares.

## **2. Material e Métodos**

O software foi desenvolvido em plataforma Java, em virtude de sua robustez, segurança, portabilidade (funciona em qualquer sistema operacional), código aberto e, por se destacar como uma das mais utilizadas plataformas de desenvolvimento em ambientes corporativos (SUN MICROSYSTEMS, 2008). Esta linguagem facilita uma abordagem disciplinada para o projeto de programas de computador baseados em orientação a objetos (DEITEL, H. M., 2003).

Utilizou-se como SGBD (Sistema Gerenciador de Bancos de Dados) o software MySQL que foi desenvolvido originalmente para lidar com bancos de dados de tamanho elevado e tendo em vista seu uso constante em ambientes de produção com alta demanda. Apesar de estar em constante desenvolvimento, o MySQL visa disponibilizar excelente conjunto de funções, como conectividade, velocidade e segurança que o fazem ser altamente adaptável para acessar bancos de dados na Internet (MYSQL AB, 2008).

Outro software aplicado foi o Tomcat, desenvolvido pela Fundação Apache, que permite a execução de aplicações para web, cuja principal característica técnica é estar centrada na linguagem de programação Java, mais especificamente nas tecnologias de Servlets e de Java Server Pages (JSP). A importância de ter selecionado este servidor se dá pelo fato de o mesmo ser Open Source, podendo ser usado livremente, seja para fins comerciais ou não (APACHE SOFTWARE FOUNDATION, 2008).

A linguagem que foi combinada ao Tomcat foi a Java e, por isso, necessitou-se da versão Java 6 Standard Edition (JSE), assim, instalada no mesmo computador onde ele foi executado. No entanto, não bastou ter apenas a versão runtime de Java instalada, pois o Tomcat necessita ainda de compilar, isto é, de não somente executar programas escritos em Java. Com o projeto Jakarta da Fundação Apache, do qual o subprojeto Tomcat é o seu principal representante, buscou-se ao desenvolvimento de soluções código aberto baseadas na plataforma Java (APACHE SOFTWARE FOUNDATION, 2008).

A menção de marcas comerciais ou registradas neste trabalho não significa, necessariamente, endosso por parte do autor ou da Embrapa Meio-Norte. Vale acrescentar que existem outras marcas, produtos e serviços que podem atender às demandas apresentadas, mas que não foram objeto deste estudo (Passos, 1999).

### **3. Resultados e Discussão**

Verificou-se com o SADEMET o fornecimento de dados corretos para o auxílio na configuração do software do fabricante e, assim, reduziram-se erros de configuração por parte do usuário. O programa gera um script de integração da estação configurada no software do fabricante com o SADI-AGROMET, sem que houvesse interferência do analista de sistemas e, consequentemente tornou possível o gerenciamento das estações por meio de pessoal treinado para o uso do SADEMET.

O sistema de administração de estações proporcionou individualidade aos dados lançados no software do fabricante pelo usuário, evitando, sobretudo, colisões de horários das chamadas às estações pelo software do fabricante, tendo em vista que, cada chamada foi realizada no momento em que o meio de transmissão (placa de fax-modem e linha telefônica) estava livre.

Após o usuário concluir a configuração com sucesso de uma estação instalada, o próprio sistema de aquisição de dados automaticamente preparava o ambiente para que a nova estação funcione de forma automática e sincronizada com as outras estações também instaladas. O sistema visa coletar os dados da estação meteorológica, tratar e disponibilizá-los em servidor previamente definido, para assim, poder ser acessado por qualquer usuário interessado, através do endereço do site da instituição (www.cpamn.embrapa.br).

O sistema possibilitou a realização de um backup de todos os dados coletados periodicamente, além de um recurso interface que permite ao usuário ter uma visão geral sobre o sistema.

Desenvolveu-se uma parte administrativa (Figura 1) composta por permissões de acesso, disponibilizadas ao pesquisador e/ou técnico responsável pela instalação das estações no sistema operacional em questão (Windows). A tela de administração consiste nas seguintes opções:

- Adição de nova estação;
- Alteração de dados de estação já instalada;
- Exclusão de estação;
- Consulta sobre estações instaladas;
- Acesso a relatórios;
- Recursos para navegação no formulário (ir para registro anterior, primeiro, último e próximo registro e filtro por seleção).

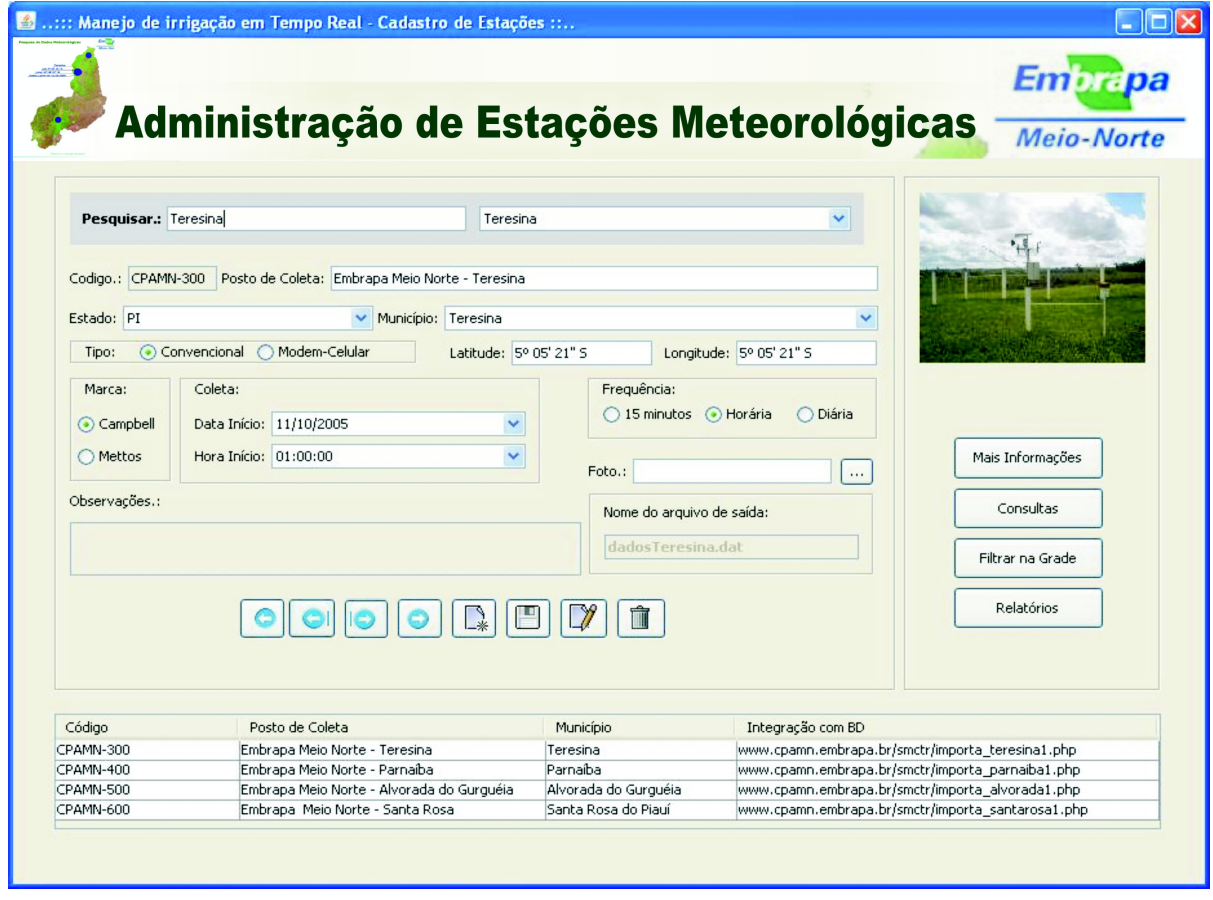

**Figura 1 –** Tela para administração de estações meteorológicas (inserção, alteração, consulta e exclusão de estações).

#### **3.1 Adição de uma nova estação**

Elaborou-se um formulário de inserção da estação para exibir uma lista de opções dos Estados e, após a seleção foi mostrada uma lista de opções de municípios. O sistema visou ainda criar um arquivo de nome importa\_nomemunicípiox, onde x é a soma do total de estações instaladas neste município + 1.

O cadastramento da estação ocorre da seguinte forma: inicialmente cadastra-se uma nova estação e, em seqüência, o sistema informa o horário de início e intervalo de coleta que estão disponíveis que a nova estação possa ser requisitada pelo sistema. Ressalta-se que não há, assim, interferência no funcionamento com outros equipamentos já instalados. Isso deve ser feito de forma automática pelo sistema, porém, somente se o usuário utilizar esta ferramenta de forma criteriosa e cautelosa, sempre que forem inseridas estações no sistema de administração, deve-se em seguida informar os dados obtidos nas configurações dos programas do fabricante do equipamento. Este funcionamento ocorre simultaneamente com dois softwares e tais informações são fundamentais para o bom funcionamento do sistema de monitoramento climático como um todo. Toda alteração nos softwares dos fabricantes devem ser atualizadas no SADEMET e o mesmo deverá ocorrer na direção contrária.

Observa-se, além disso, que o sistema de administração de estações gera de forma automática e transfere para o servidor de dados hospedados em um domínio na internet, todo o código necessário para que a nova estação possa integrar-se, ao sistema de monitoramento. Enfatiza-se que como trabalho futuro, deve-se desenvolver métodos para que a propagação das atualizações entre o SADEMET e os softwares dos fabricantes possa ocorrer de forma automática.

### **3.2 Alteração de dados de estações**

As estações podem ser controladas pelo SADI-AGROMET com as seguintes informações: código da estação, nome do posto de coleta, estado, município, tipo da estação, coordenada geográfica, marca, hora de início de coleta, freqüência de coleta, foto, observações e nome do arquivo de saída. Estes dados podem ser alterados pelo usuário do sistema que possui permissão do desenvolvedor para fazê-lo. Tais alterações devem ser feitas com base nos dados definidos durante a inserção de nova estação no software de apoio do fabricante. Em outras palavras, toda e qualquer alteração que estiver relacionada a essas variáveis, deverá ser alterada tanto nos software do fabricante do equipamento quanto no software de administração das estações meteorológicas.

### **3.3 Exclusão de estação**

Toda estação inserida para controle do SADI-AGROMET também pode ser excluída por usuário autorizado, analisando-se, porém, as conseqüências dessa exclusão, pois este cadastro é ferramenta auxiliar no momento da configuração da estação e deve ser utilizado em consonância com o software do fabricante da estação. Assim verifica-se que quando uma estação é excluída do cadastro das estações, deve-se conjuntamente, retirar a configuração do programa do fabricante relacionado a esta estação.

O procedimento de exclusão, portanto, deve ser feito com cautela, pois o bom funcionamento do SADI-AGROMET depende também da inclusão de configurações adequadas nos programas do fabricante das estações e, no caso do SADI-AGROMET, as estações gerenciáveis são das marcas Campbell e Mettos.

#### **3.4 Consulta a estações instaladas**

Com a interface de consulta de estações, buscam-se equipamentos que já estavam devidamente configurados no software do fabricante, e cadastrados no sistema de administração de estações do SADI-AGROMET. Com isso, as consultas podem ser realizadas utilizando-se o município de origem da estação, opção esta localizada no topo do formulário do sistema.

Uma das ferramentas importantes é a do botão "filtrar" na grade, pois este visa realizar consultas, por meio dos seguintes campos: código da estação, posto de coleta, município e integração com o banco de dados. O resultado desta consulta é uma lista das estações que têm relação com os parâmetros informados pelo usuário. Com ela também é possível ter acesso, caso autorizado, às opções de alteração e exclusão das estações encontradas, bem como, informações atuais sobre cada uma, tais como: número total de registros, última coleta e se a comunicação com o banco de dados e com a estação automática instalada no ponto de coleta realmente está funcionando.

O SADEMET foi desenvolvido para auxiliar instituições públicas ou privadas que possuem uma rede de estações meteorológicas automáticas de marca Campbell e Mettos. Tal sistema é parte integrante do SADI-AGROMET. O SADEMET é uma importante ferramenta de software que tem como principal objetivo, o gerenciamento de todas as estações instaladas em uma plataforma de coleta de dados que utiliza o SADI-AGROMET como sistema principal, pois permite a partir do levantamento de dados gerais, a obtenção de informação de forma organizada e confiável. Isso, quando se trata de uma rede superior a cinco estações, facilitando o gerenciamento das mesmas.

O SADEMET foi desenvolvido para ser utilizado pelos municípios brasileiros, especialmente aqueles que têm vocação agrícola, interessados em realizar a monitoração de variáveis agroclimáticas.

Espera-se que esse sistema possa auxiliar a pesquisadores, agricultores, instituições de fomento e crédito agrícola, veículos de comunicação e ao público em geral no planejamento e acompanhamento sistemático de trabalhos para avaliação e redirecionamento das ações de atividades agrícolas, inclusive com foco no uso correto dos recursos hídricos.

### **4. Conclusões**

O software mostrou-se eficiente em testes no processo de inserção, consulta, exclusão e alteração de dados de estações meteorológicas, utilizando a internet como meio de comunicação. Constatou-se relevante sua utilidade em conjunto com uma estrutura de coleta de dados formada por estações climáticas automáticas de marca Campbell e Mettos. Futuramente, poderão ser integradas ao escopo do sistema estações de outras marcas.

#### **Referências Bibliográficas**

**APACHE SOFTWARE FOUNDATION** – *Apache Tomcat User Guide - Disponível em: <http://tomcat.apache.org/ >* Acesso em: 21 jan 2008.

**CAMPBELL SCIENTIFIC INC**. *On-line measurement of potential evapotranspiration with the Campbell scientific automated weather station. Logan: Campbell Scientific Inc.*, 1993. p. 23

**DEITEL, H.M.** *Java Como Programar / H. M. Deitel e P. J. Deitel; trad. Carlo Arthur Lang Lisboa. – 4.ed. – p. 94 -* Porto Alegre : Bookman, 2003

**MYSQL AB -** *Manual de Referência do Mysql 4.1*. *Tradução do manual oficial. Original em <http://dev.mysql.com/doc/mysql/en> -* Copyright © 1997-2008 MySQL AB – p.18,19.

**PASSOS, LEÔNIDAS P**. – *Gerenciamento de um banco bibliográfico eletrônico sobre capim-elefante – Revista Brasileira de Agroinformática / Sociedade Brasileira de Informática Aplicada à Agropecuária e à Agroindústria*. v.1, n.1 (1998) – Viçosa- MG Sbi-Agro, 1998 p. 95 a 104

**SUN MICROSYSTEMS***. The source for Java technology. Disponível em: <http://java.sun.com/>.* Acesso em:10 jan. 2008b.

**SUN MICROSYSTEMS***. Java 2 platform, standard edition, v. 1.4.0: API specification. Disponível em: <http://java.sun.com/j2se/1.4/docs/api/>.* Acesso em: jan. 2008c.